# **Holzkirche e.V.**

Verein für soziale Arbeit, Kinder- und Jugendarbeit

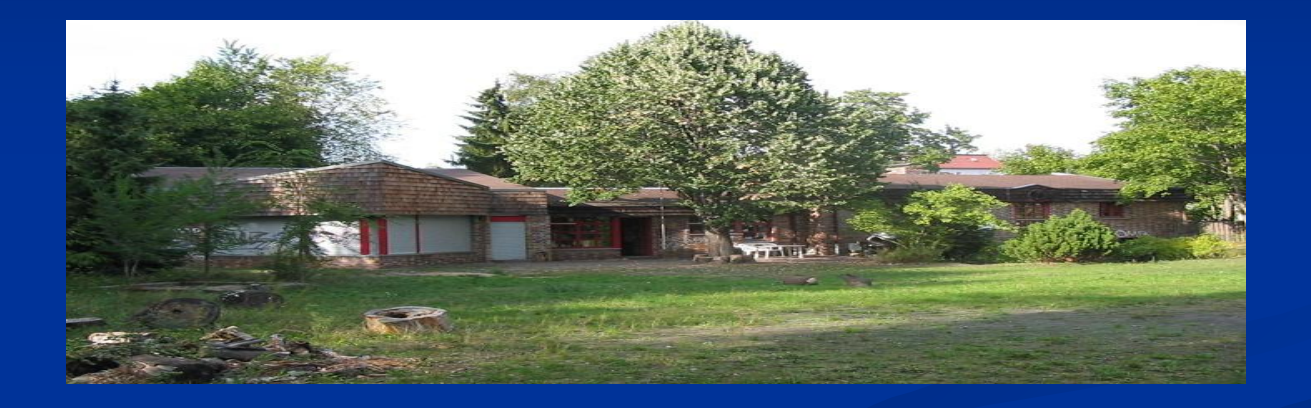

**Koloniestr. 9/9a D-12209 Berlin Tel (030) 772 50 19 fax (030) 773 93 504** *E-Mail Adresse : [holzkirche-ev@arcor.de](mailto:holzkirche-ev@arcor.de) Öffnungszeiten Mo. Mi. Do. Fr. von 15°°- 20°°*

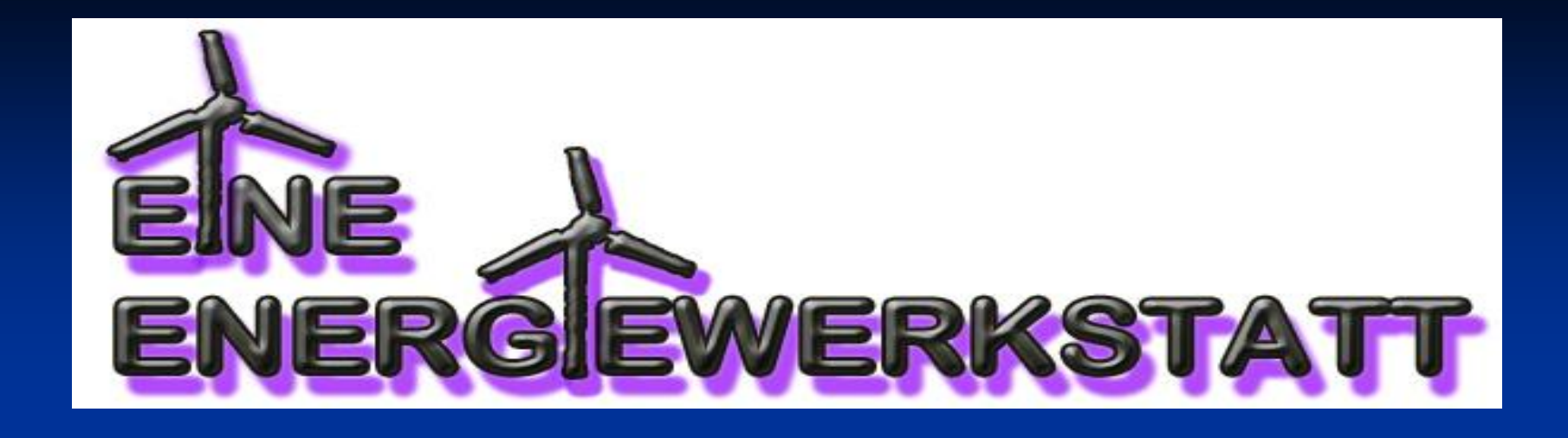

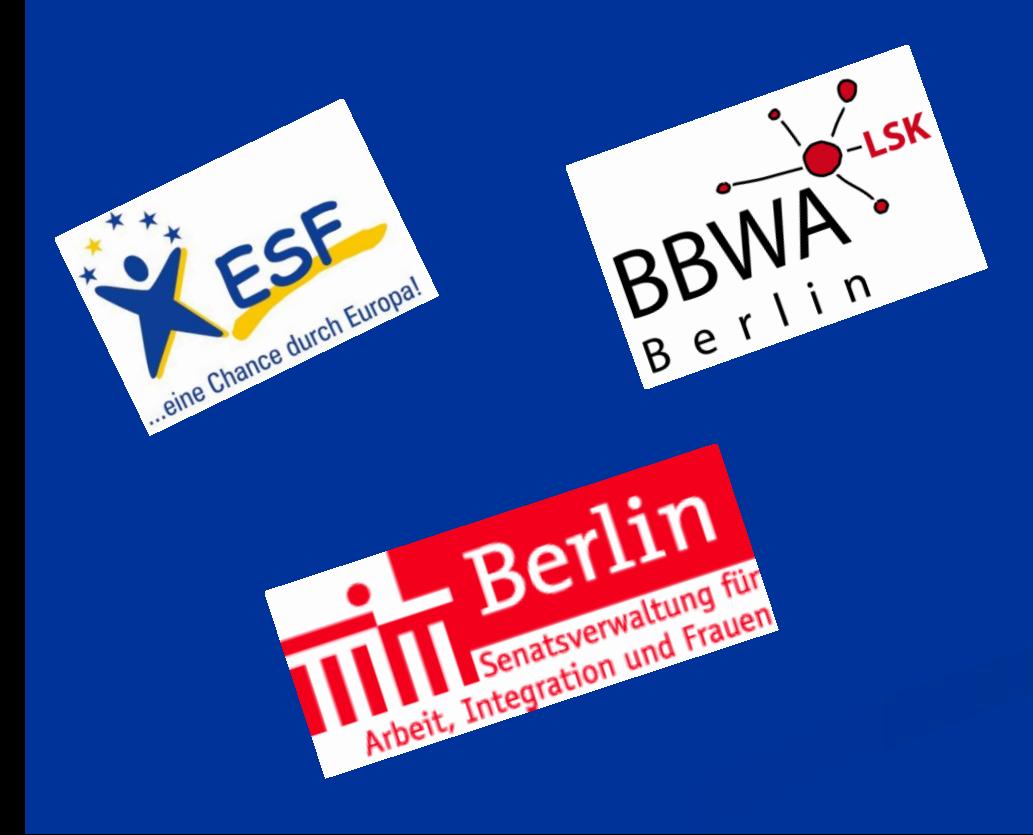

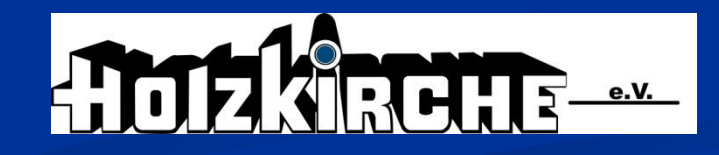

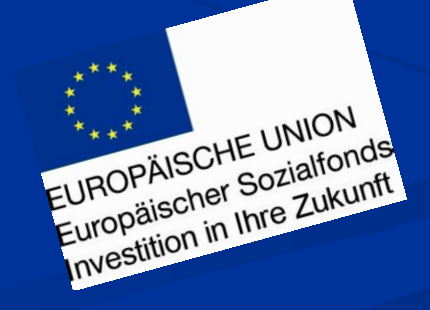

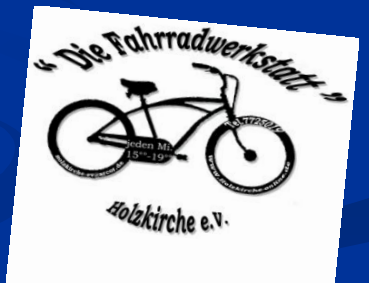

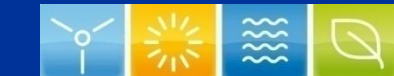

# Ziel des Projektes

### **Erneuerbare Energie an Jugendliche zu vermitteln**

In diesem Projekt soll das Thema "Erneuerbare Energien" Jugendlichen vermittelt werden.

Es soll zeigen, dass es auch Alternativen zu Atomstrom oder Kohle gibt. Und dass es eben nicht selbstverständlich ist, dass der Strom aus der Steckdose kommt ohne Risiken und ohne unsere Umwelt damit zu belasten. In unserer heutigen Zeit , wo jeder ein Handy, Laptop etc. besitzt, wächst der Strombedarf immer weiter. Deswegen wollen wir uns mit einfachen Mitteln diesem Thema zuwenden und planen als Abschluss mit Muskelkraft eine Fahrraddisco zu betreiben oder durch Windenergie etwas zu beleuchten.

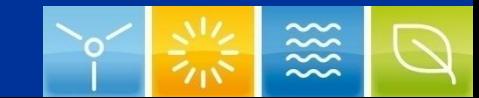

# Welche Arten von Energie gibt es ?

#### **Herkömmliche Energie**

- **E**rdgas
- **Atomkraft**
- **Kohle**
- Erdöl

#### **Alternative Energie**

- **Windkraft**  $\bullet$
- **Sonnenenergie**
- **Wasserkraft**  $\bullet$
- **Muskelkraft**  $\bullet$
- **Biogas**  $\bullet$
- **Bioalkohol**
- $\bullet$ …

# Welche der alternativen Energien können wir im Rahmen unseres Projektes nutzen?

Wir entschieden uns für Windkraft und Muskelkraft. 

Die Gewinnung von Solarenergie wurde an einer bereits vorhanden Solaranlage auf dem Dach unserer Einrichtung erklärt und demonstriert.

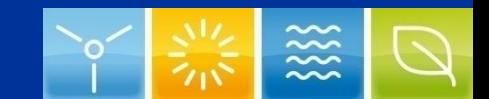

# Die Windkraft

#### **Das Material**

- 1. alte Fahrräder,
- 2. eine Lichtmaschine aus einem Motorroller
- 3. ein Schaltmotor
- 4. Abwasserrohr
- 5. Tretlager eines Fahrrades

## Das wichtigste für unser Windrad ist ein Altes Fahrrad

Wir brauchen das

Wir brach<br>Tretlager

Prototyp mit Flügeln aus Pappe

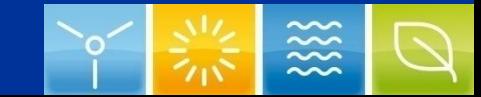

**Alte Fahrräder** 

**auseinander bauen**

#### Skizze für die Flügel

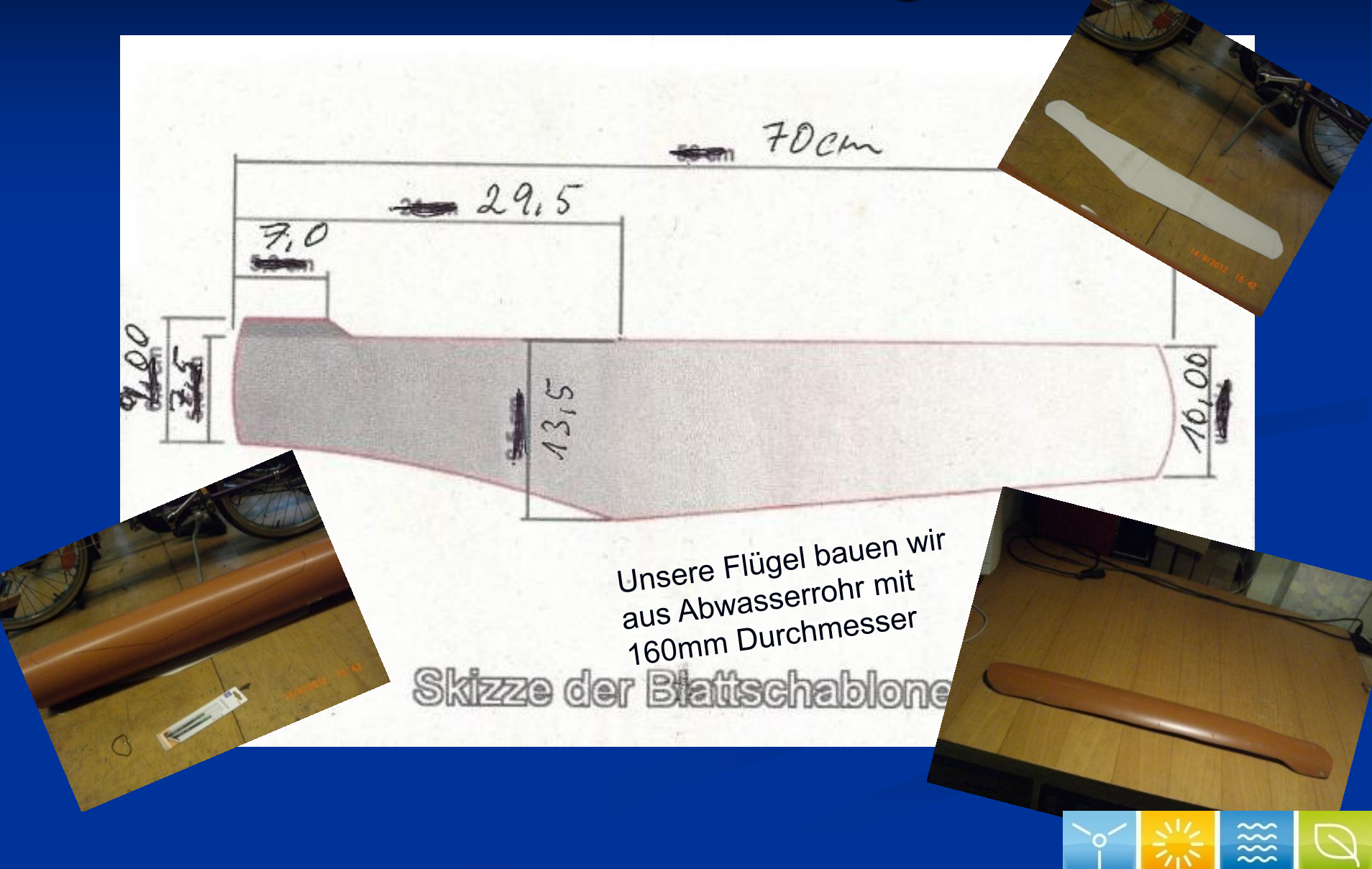

# Alles was sich durch Wind bewegt

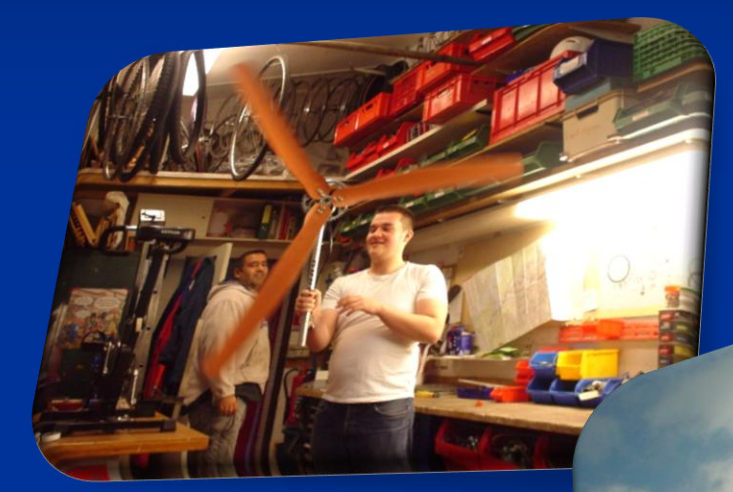

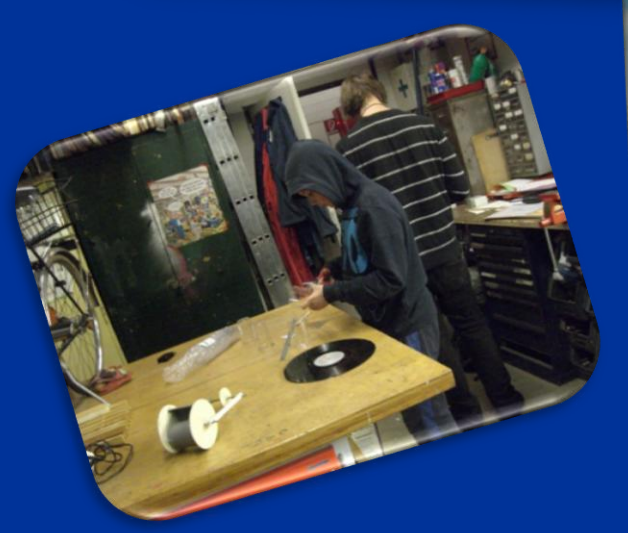

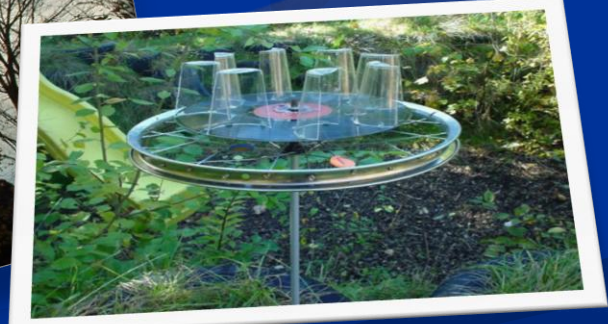

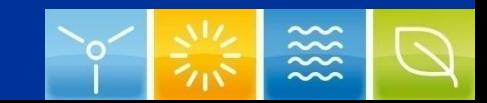

# Die Muskelkraft **I**

**E** Um durch Muskelkraft Strom zu erzeugen benutzten wir ein altes Ergometer, den Rahmen eines alten Klapprades und einen 24 V Motor aus einem Elektroscooter. Der Motor ist mit einem Zahnriemen und einer Vollgummirolle verbunden und am Rahmen des Fahrrades befestigt. Die Rolle wird an die Schwungscheibe des Ergometers gepresst. Jetzt muss man nur noch kräftig in die Pedale treten um Strom zu erzeugen.

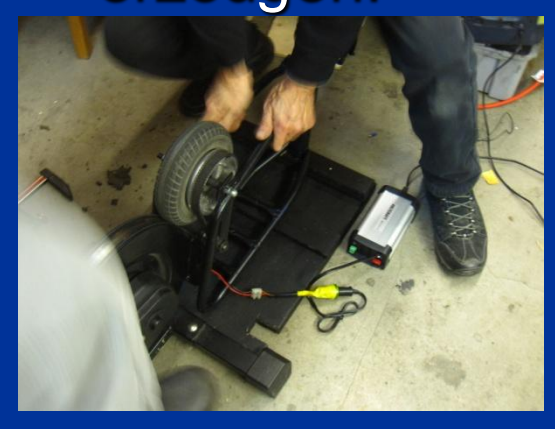

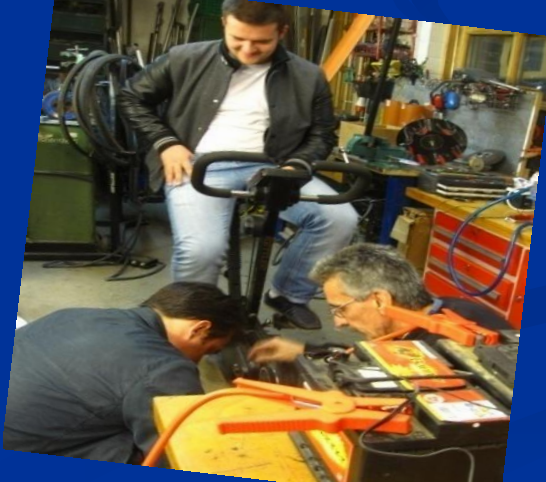

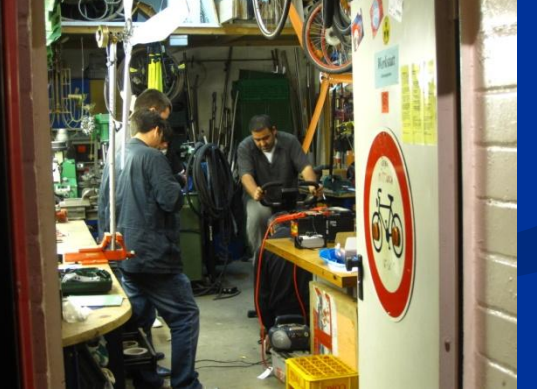

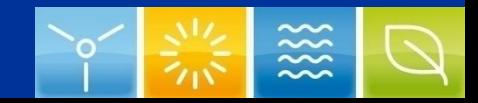

# Die Muskelkraft **I I**

Als zweites haben wir ein normales Fahrrad auf einen Trainingsständer gestellt. Vom Fahrradständer wurde die Magnetrolle entfernt und durch eine Lichtmaschine die wir aus einem alten Fiat ausgebaut haben ersetzt. Die Spannrolle der Lichtmaschine wird nun mittels einer Vorrichtung an das Hinterrad des Rades gepresst.

Die Lichtmaschine wurde dann an eine kleinen 12 v Akku angeschlossen um eine gleichmäßige Spannungsversorgung des Spannungswandlers zu gewährleisten.

Jetzt wieder kräftig in die Pedale getreten und mit einem entsprechend großem Spannungswandler können wir nun auch eine Stereoanlage betreiben.

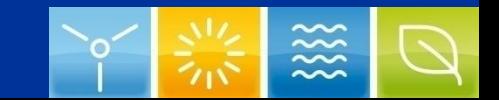

# Muskelkraft I & I I

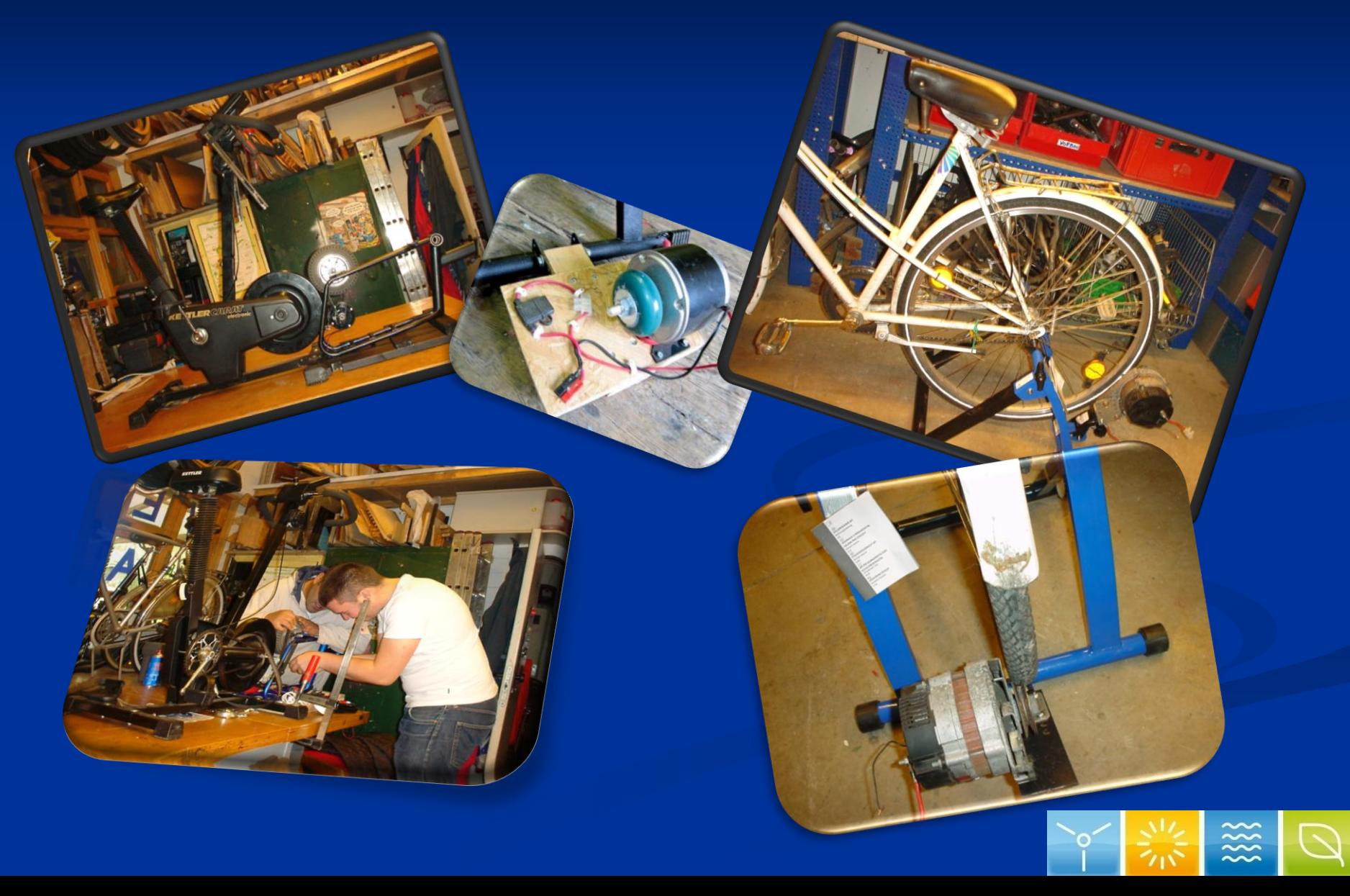

Erstaunlich war wie man aus Schrott und Altteilen viele vollfunktionstüchtige Produkte herstellen kann.

Da wir das Projekt weiter fortführen, sollte jetzt einer Veranstaltung im Jahr 2013 mit einer Fahrrad-Disco nichts mehr im Wege stehen. Diese war aus technischen Gründen leider nicht mehr zu schaffen.

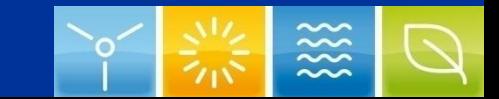

# Hier noch einige Lin[ks](http://www.youtube.com/watch?feature=endscreen&v=tzQiurfsypI&NR=1) zu netten Filmchen und Internetartikeln:

<http://www.youtube.com/watch?feature=endscreen&v=tzQiurfsypI&NR=1>

<http://www.youtube.com/watch?v=OSJ0CeBYG0s&feature=related>

<http://www.youtube.com/watch?v=kVAZIDFMRXY&feature=fvwrel>

<http://www.werkstatt-lastenrad.de/index.php?title=Fahrrad-Generator>

[http://pedalpowergenerator.com/#FREE](http://pedalpowergenerator.com/)

<http://www.wdr.de/tv/kopfball/sendungsbeitraege/2011/0515/stromerzeugung.jsp>

<http://www.youtube.com/watch?v=8j1Aamxnu2U>

[http://www.welt.de/newsticker/news3/article108283929/Fahrradfahren-fuer-die-](http://www.welt.de/newsticker/news3/article108283929/Fahrradfahren-fuer-die-Freiheit-Pilotprogramm-in-Brasilien.html)[Freiheit-Pilotprogramm-in-Brasilien.html](http://www.welt.de/newsticker/news3/article108283929/Fahrradfahren-fuer-die-Freiheit-Pilotprogramm-in-Brasilien.html)

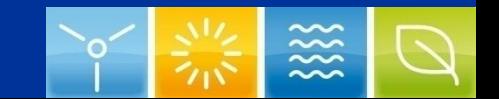